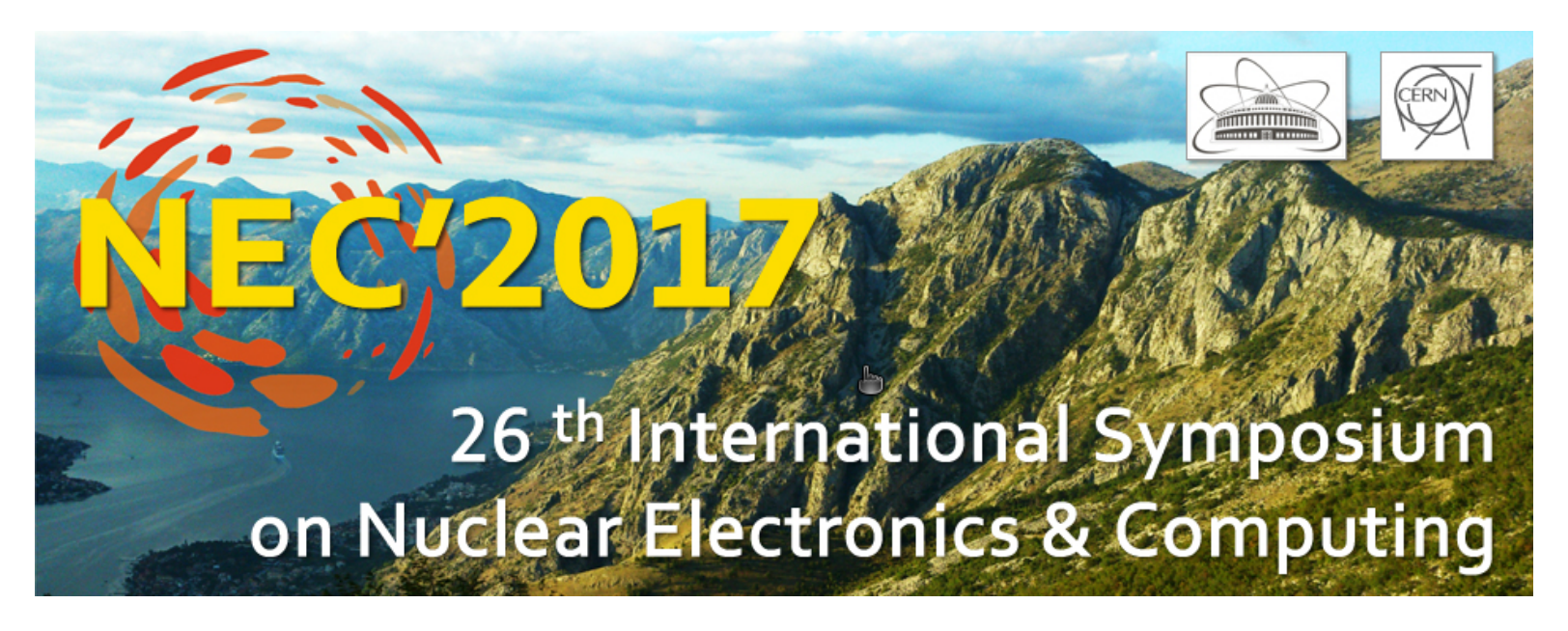

# JINR Member States cloud infrastructure

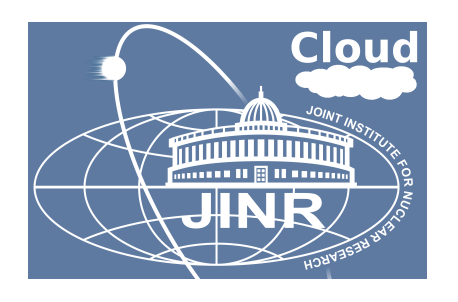

N. A. Balashov<sup>1</sup>, A. V. Baranov<sup>1</sup>, N. A. Kutovskiy<sup>1</sup>, Ye. Mazhitova<sup>1</sup>,  $R. N.$  Semenov<sup> $1,2$ </sup>

<sup>1</sup> Laboratory of Information Technologies, Joint Institute for Nuclear Research <sup>2</sup> Plekhanov Russian University of Economics

The 26th International Symposium on Nuclear Electronics & Computing (NEC'2017) 25-29 September 2017, Budva, Becici, Montenegro

### JINR cloud architecture: current

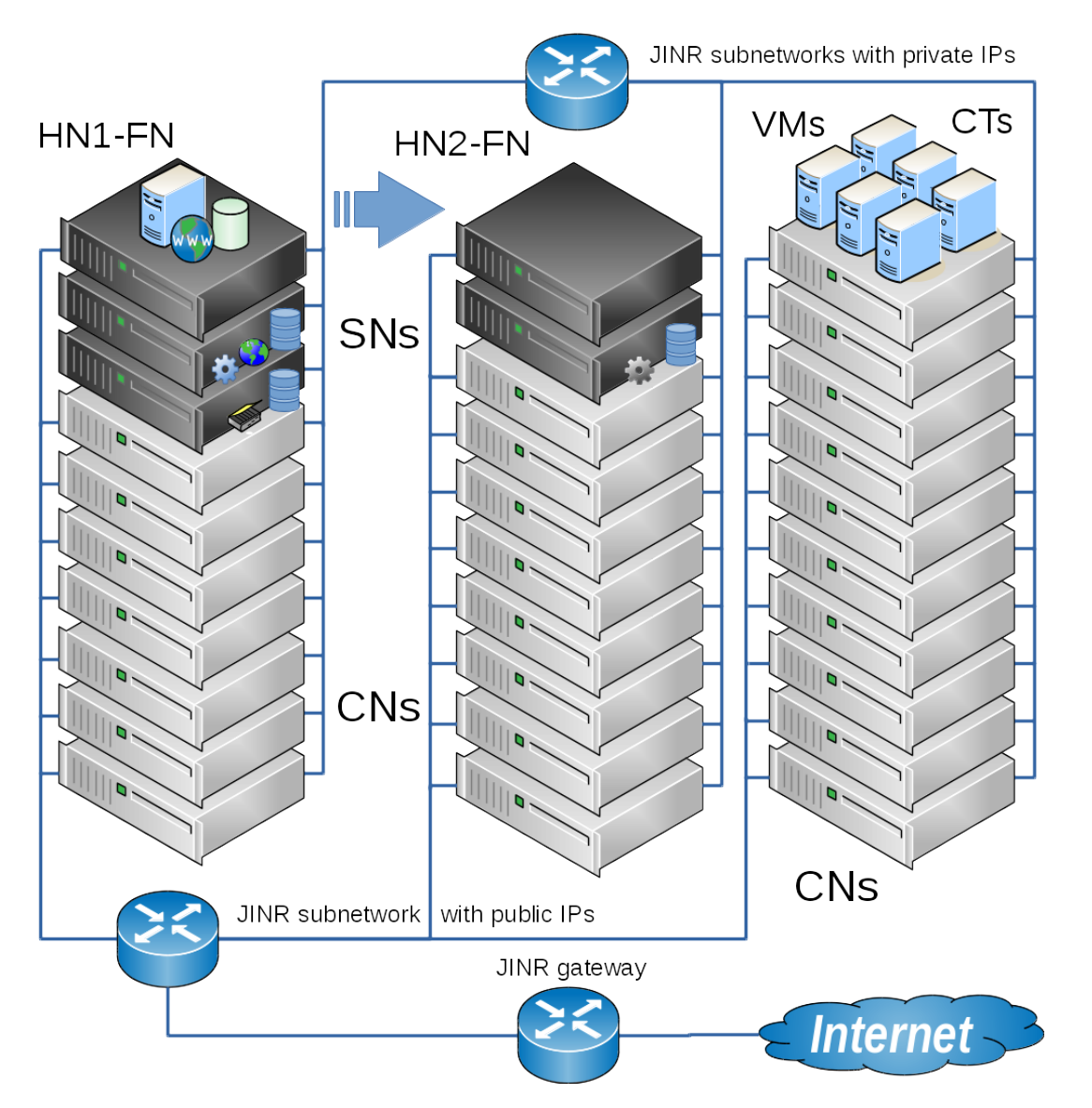

- OpenNebula (v4.12)
	- Core
	- Scheduler
	- MySQL Database
	- Interfaces (web-GUI, CLI, API)
	- OneGate
	- OneFlow
- High availibility&reliability
	- DRDB
	- Heartbeat
	- HN1-FN and HN2-FN are connected to two different UPS
	- DNFS based on LirazdFS

# Our users

- Software developers
	- development, testing and debugging applications in different environments
- System administrators
	- Testing and evaluating new systems and updates
- General users
	- Mostly physicists
- Automated systems
	- Batch-systems and Grid schedulers: BES-III, NOvA

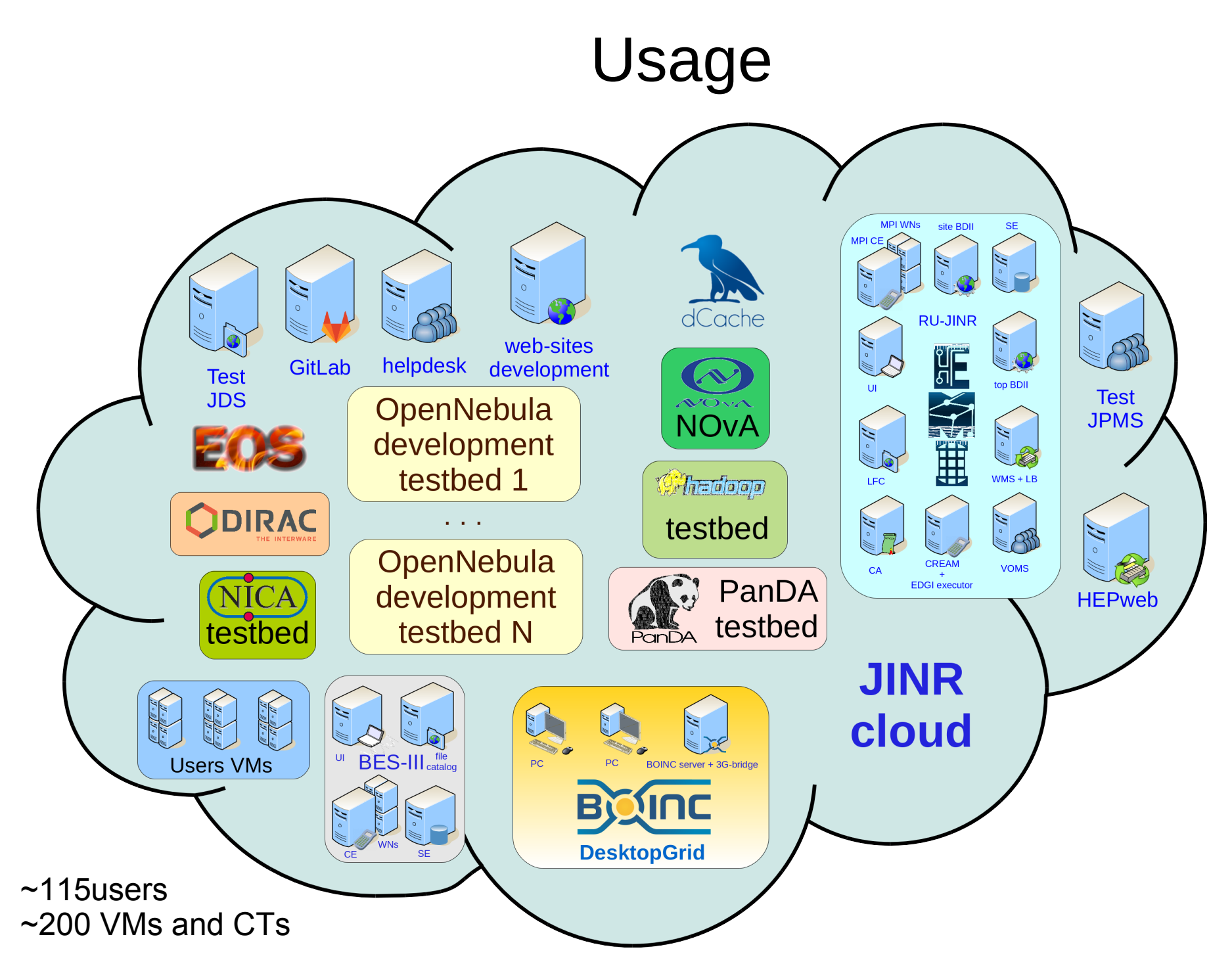

### User and admin trainings

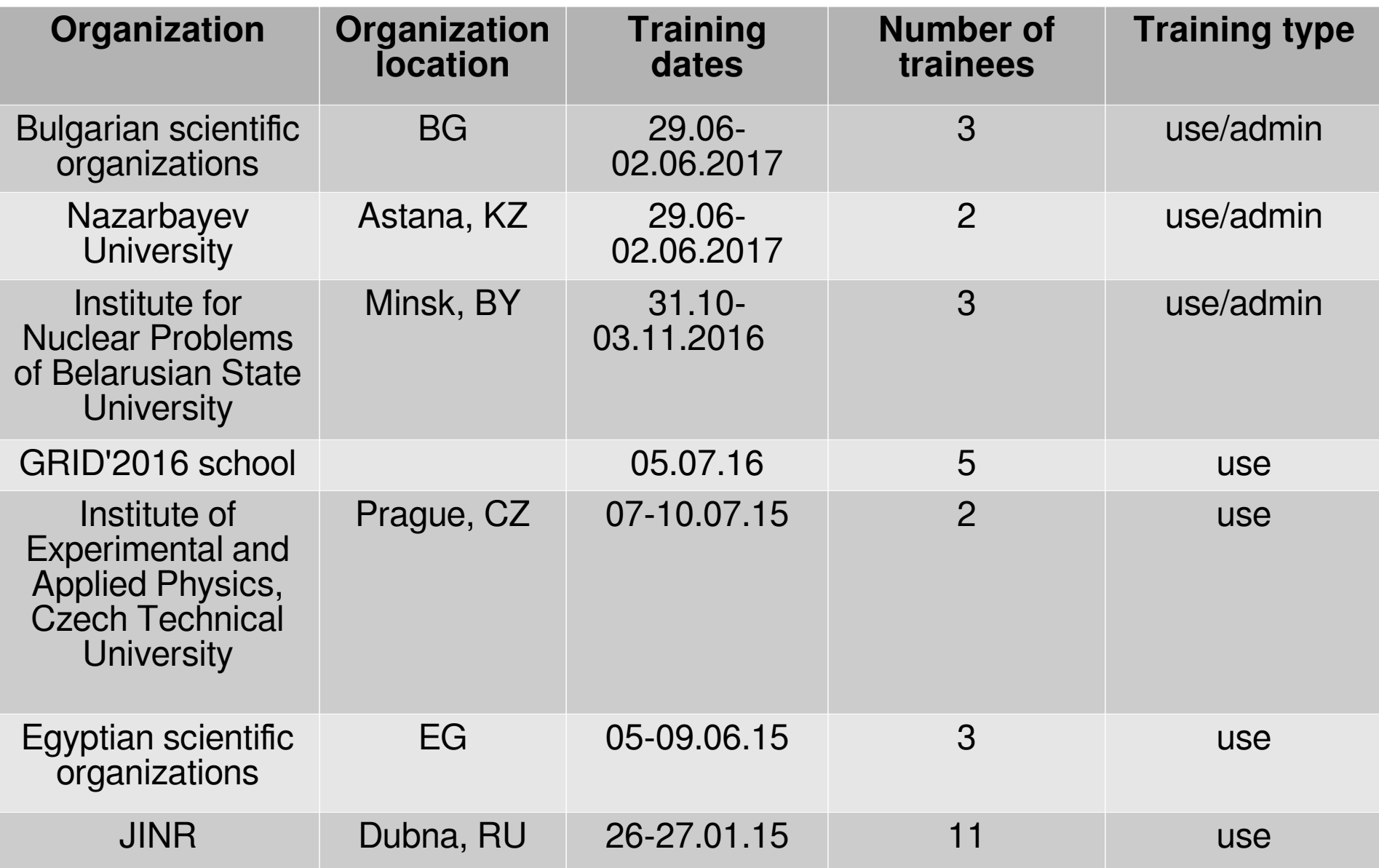

## JINR cloud architecture: upcoming

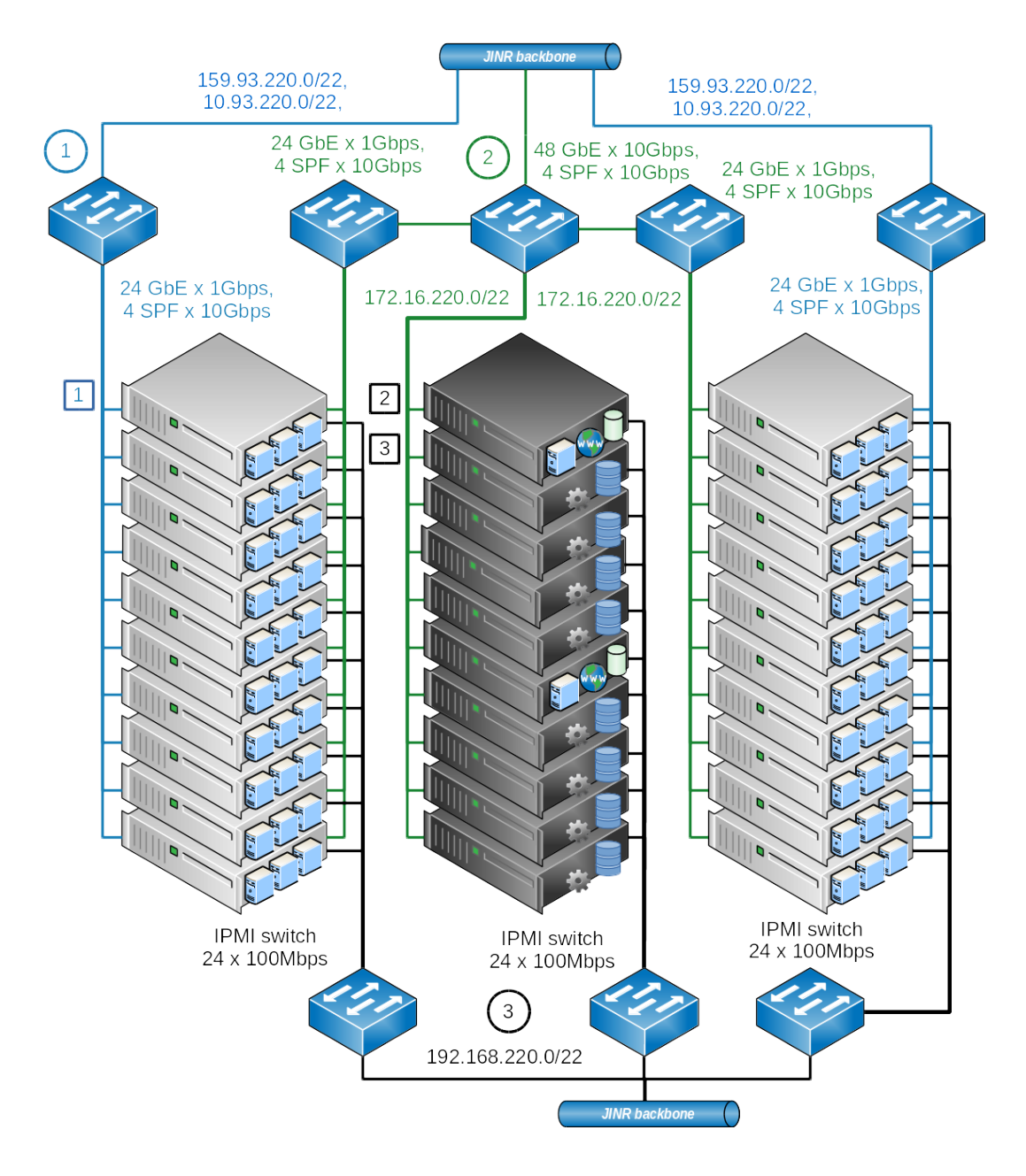

- OpenNebula (v5.4)
	- Core
	- **Scheduler**
	- MySQL Database
	- Interfaces (web-GUI, CLI, API)
	- **OneGate**
	- OneFlow
- **High** availibility&reliability
	- Raft algorithm for faulttolerance
	- Ceph for VMs/CTs disks

# Clouds integration: cloud bursting driver

- To join resources for solving common scientific tasks as well as to distribute peak loads across resources of partner organizations
- Cloud bursting model (cloud-2-cloud  $=$  "peer"-2-"peer")

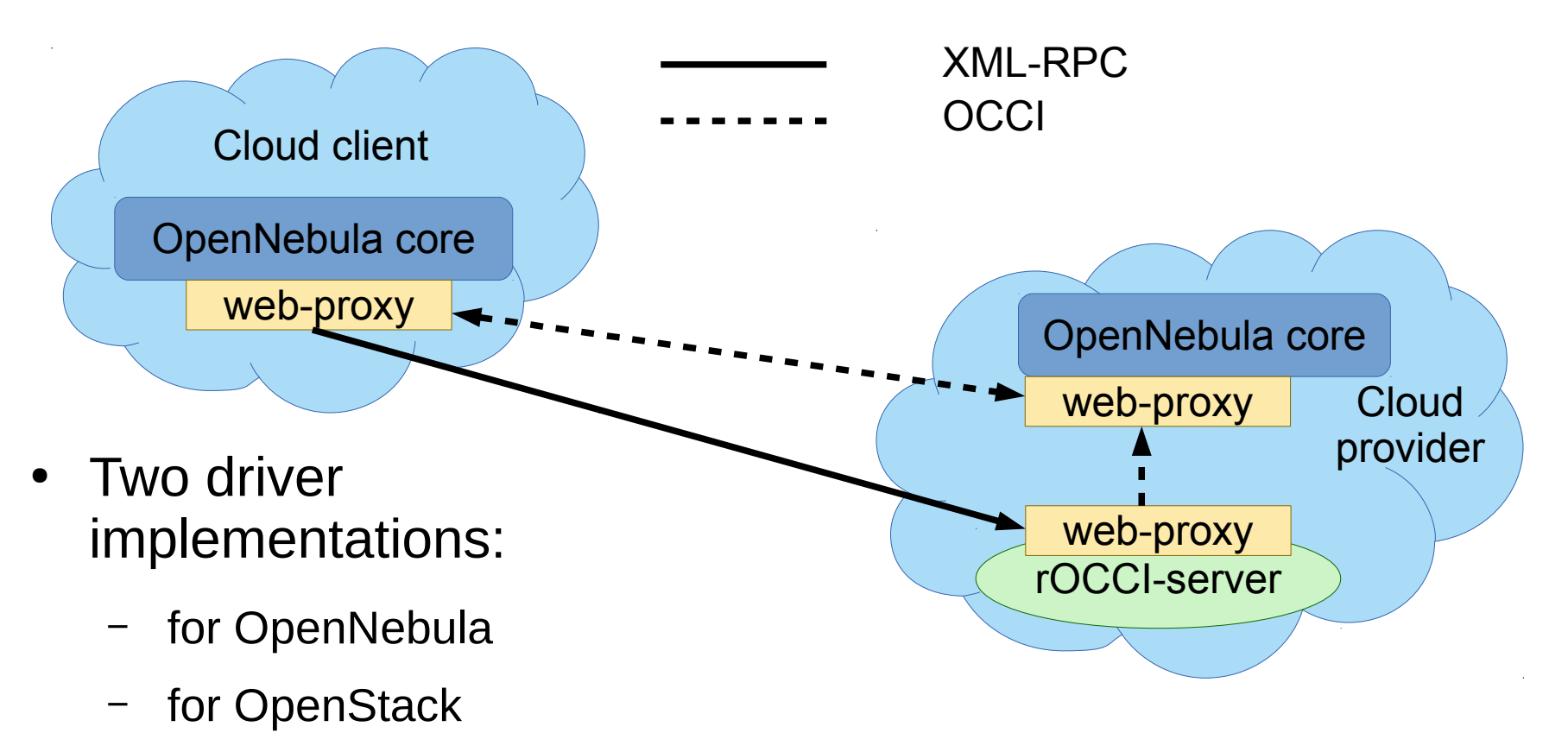

### CB clouds integration

- The most universal way of integrating clouds
- Any degree of complexity
- Cloud providers keep control of their own clouds

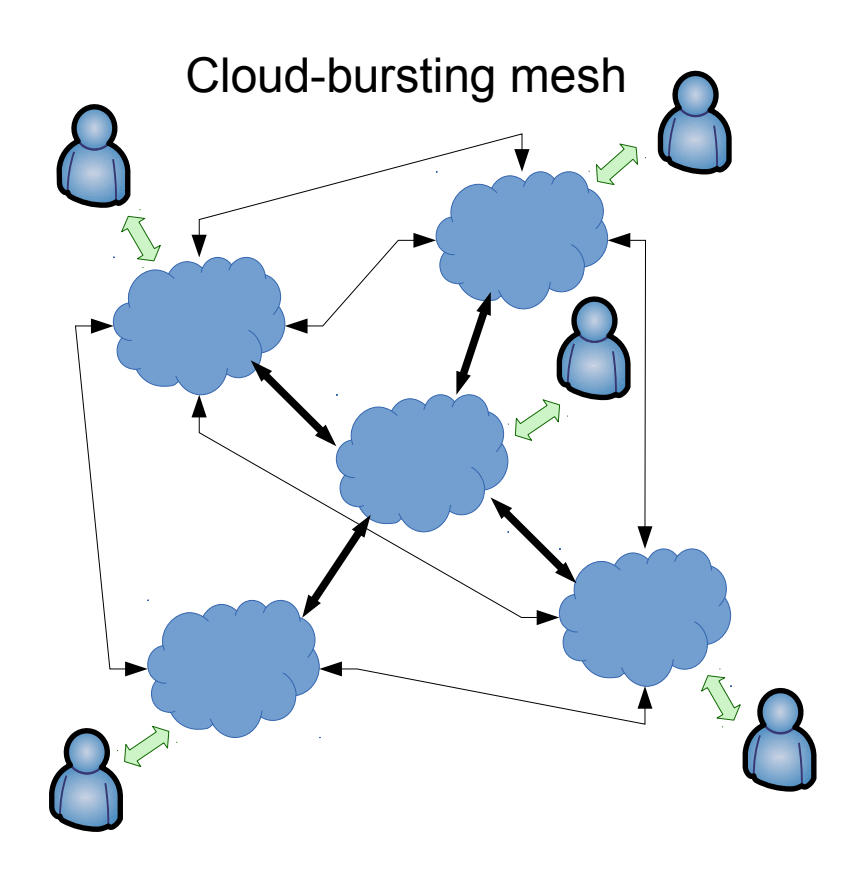

## Clouds integration: partner organizations

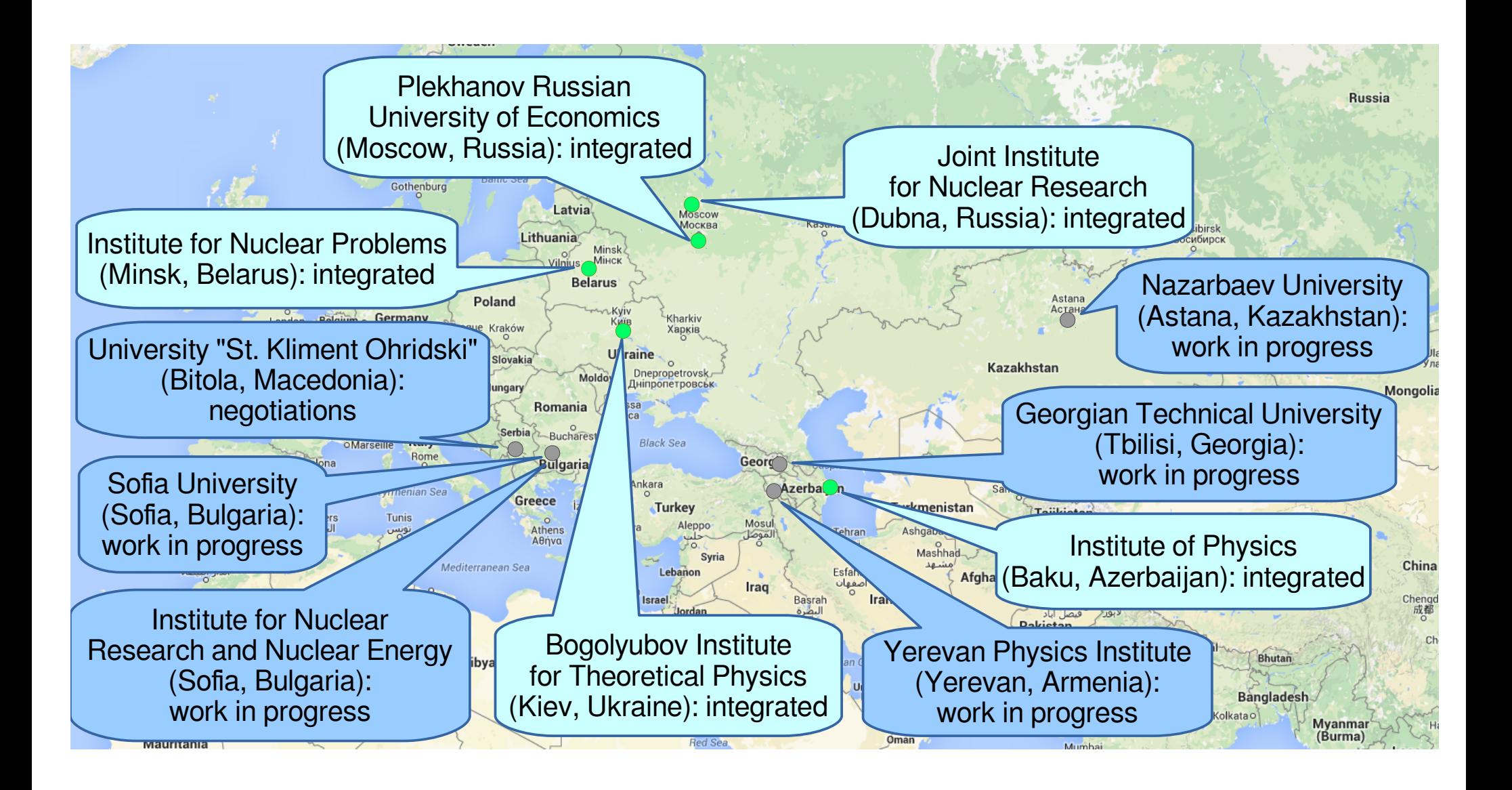

#### Resources of integrated clouds

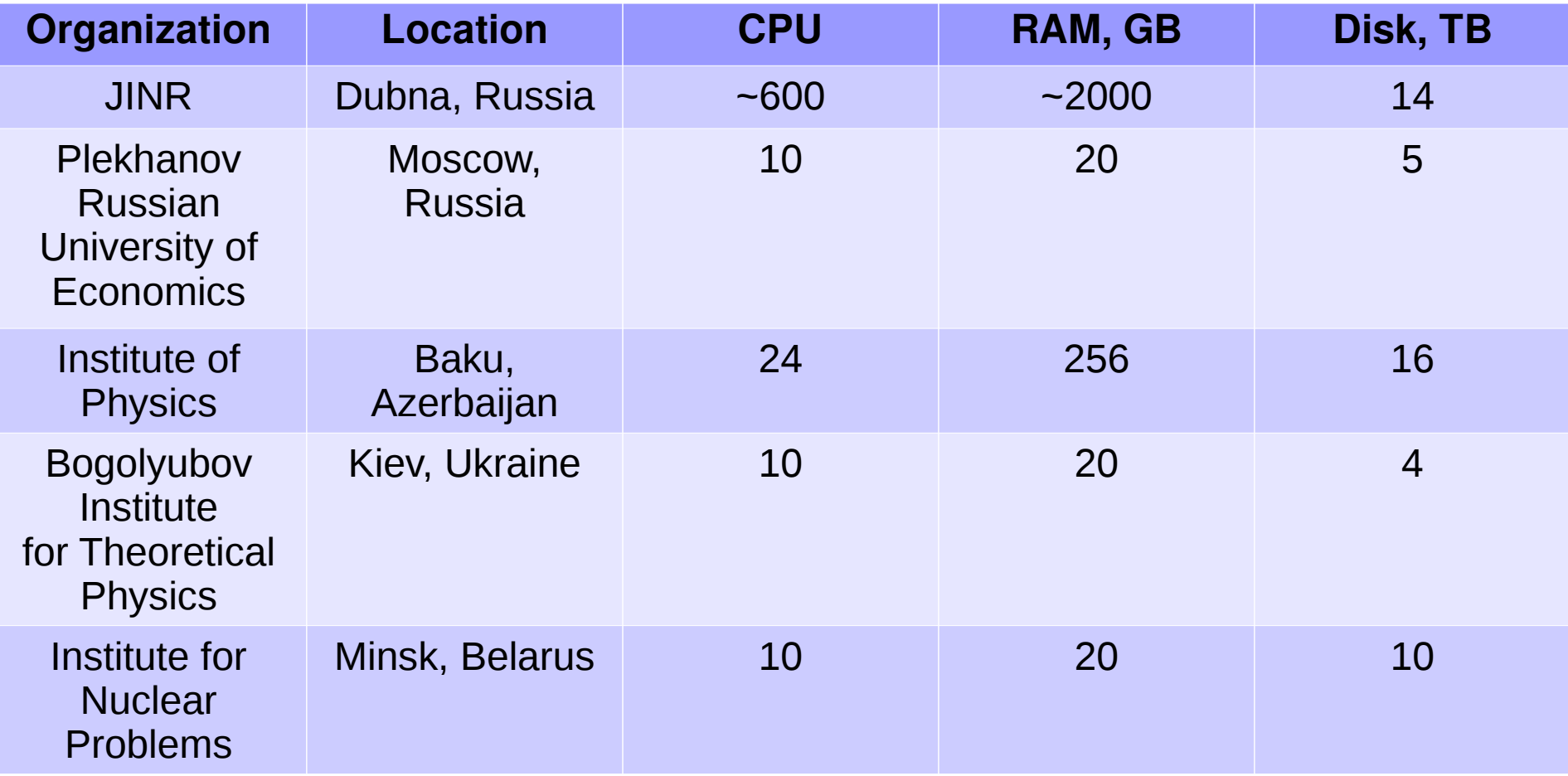

## Cloud integration based on Grid

- The majority of computing load is in form of batch jobs
- Supporting and deploying the grid-site may be difficult for small institutions

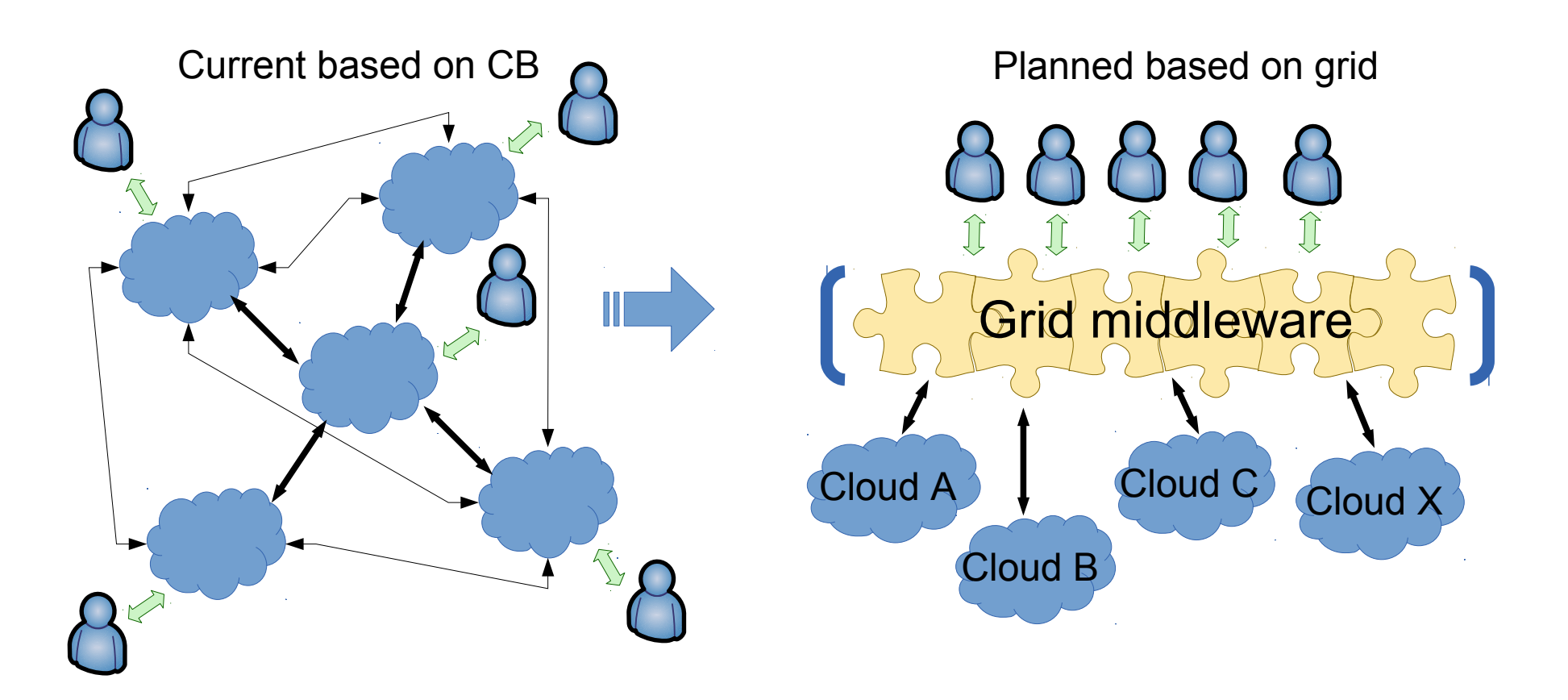

## Cloud integration based on Grid

- The goal is to make Grid infrastructure as a service
- Unified interface for users
- Easy to join the pool of resources for cloud providers
- We are in R'n'D stage
- Possible WMSs: Panda, Dirac
- Vac/vcycle, VCondor

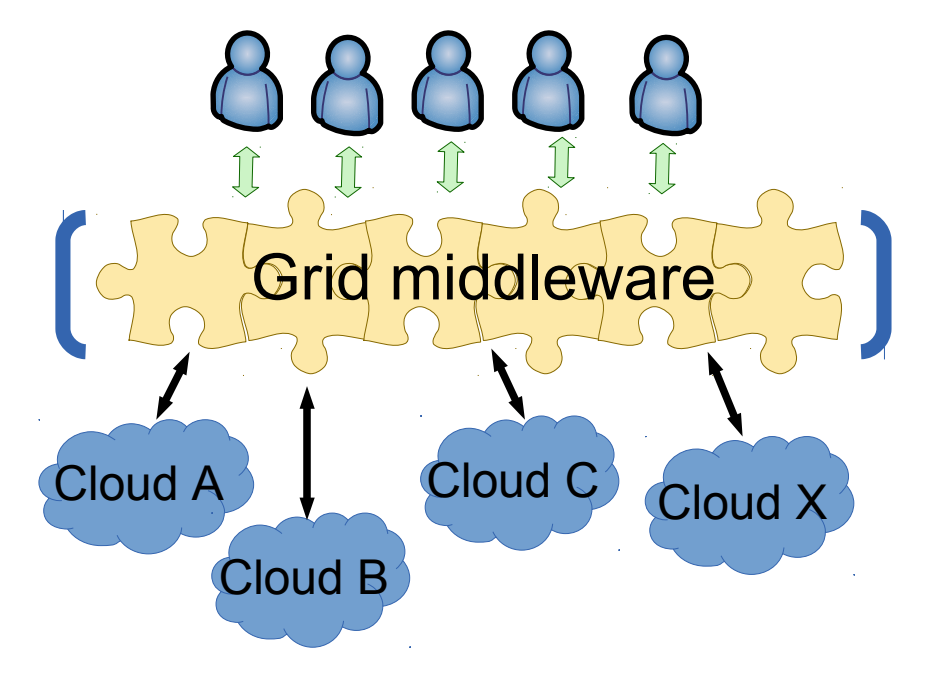

## JINR cloud team

- Nikita Balashov
	- Custom components for OpenNebula development and support
	- User support and trainings
- Aleksandr Baranov
	- Cloud administration, new components evaluation and testing
	- Cloud users and admins support and trainings
- Nikolay Kutovskiy
	- Coordinator
	- administration
	- user and admin support
- Roman Semenov
	- Admin, R&D in cloud storages
	- Users support
- Yelena Mazhitova
	- Lectures, demo

#### References

- Web-GUI: [http://cloud.jinr.ru](http://cloud.jinr.ru/) (authentication is required, accessible from JINR, CERN and Dubna local ISP only)
- Cloud servers, services, VMs and CTs are monitored with help of Nagios:
	- <http://cloud-mon.jinr.ru/nagios> (authentication is required)
- Web-portal about JINR cloud infrastructure
	- [http://miccom.jinr.ru](http://miccom.jinr.ru/) → Cloud service
	- JINR cloud description, quick user and admin guides, contacts, publications, etc
- OpenNebula: [http://opennebula.org](http://opennebula.org/)
- Cloud bursting driver code: <https://github.com/JINR-LIT/ONE-cloudbursting-driver>
- Virtualization systems:
	- OpenVZ: [http://openvz.org](http://openvz.org/)
	- KVM: [http://linux-kvm.org](http://linux-kvm.org/)
- LizardFS: [http://lizardfs.com](http://lizardfs.com/)

## **Summary**

- We continue developing local JINR Cloud infrastructure
- Integrating with partner clouds is in progress
- R'n'D in cloud integrations based on grid
- Optimizing cloud resources utilization  $-$  see my next talk
- Build HPC segment in the JINR cloud

# Thanks!